No. of Printed Pages : 3 **MINE-018** 

## **M.Tech. IN ADVANCED INFORMATION TECHNOLOGY - SOFTWARE TECHNOLOGY (MTECHST)**

**Term-End Examination** 

# $\bigcap_{1} 21.3$  June, 2015

## **MINE-018 : ADVANCED ENTERPRISE WEB SOLUTIONS**

*Time : 3 hours Maximum Marks : 100* 

*Note : (i) Section I is compulsory and carries 30 marks.* 

*(ii) Section II carries 70 marks. Answer any five questions.* 

*(iii) Draw suitable sketches wherever required.* 

*(iv) Italicized figures to the right indicate maximum marks.* 

#### **SECTION I**

*1. Pizza Hut* is India's most trusted restaurant brand, serving a wide menu of pizzas, pastas, starters, drinks, soups, salads and desserts across 34 cities. They want to take orders from the Internet. Order form contains the item, quantity, price and the delivery address. If overnight shipping is wanted, then shipping charges will be collected as per the following norms :

**MINE-018** 1 P.T.O.

For regular shipping,

- A. If the total order is below  $\overline{\tau}$  500 then  $\overline{\tau}$  50.00 is the charge.
- B. If the total order is above  $\overline{\tau}$  500 then shipping charge is  $\overline{\tau}$  75.00.

In case, overnight delivery is requested, additional charge of  $\overline{\tau}$  25.00 is needed to pay in extra. Rate is predefined in database.

### **Content of ORDER FORM**

Enter the item : Veggie Grand

Enter the quantity : 3

Enter the price : 75.00

Overnight delivery : Yes/No

**Invoice :** 

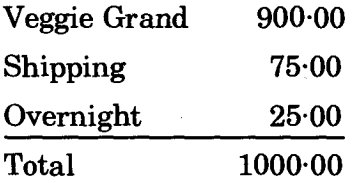

#### **Problem :**

Design a simple Web application using JSP, Servlet and Struts Framework to do the following operations :

- (a) Order data must be stored in database using Hibernate
- (b) Generate invoice *15+15=30*

**MINE-018 2** 

#### **SECTION II**

- **2.** What is i18n? Explain how you can achieve i18n **in Struts, with example. 2+12=14**
- **3. Explain validation.xml and validator-rules.xml files in Struts. Show how can you configure Validation framework for credit card and e-mail validation. 4+10=14**
- **4. What are the types of Actions in Struts ? What is DynaActionForm ? How can you retrieve the value which is set in the JSP Page in case of**   $DynaActionForm.$
- **5. Explain persistent life cycle of Hibernate. How do you configure SessionFactory in Hibernate ? 10+4=14**
- **6. What are the important sections in Struts Configuration File ? Explain any four of them. 6+8=14**
- **7. What are the differences between ForwardAction and IncludeAction ? How will you make available any Message Resources Definitions file to the Struts Framework Environment ? Explain the following tags :** 
	- **(i) <bean:write> and**
	- **(ii) <bean:message>**

 $tags of **clean** > tag library.$   $6+2+6=14$ 

**MINE-018 3 500**